Shanna Landolt EDUCATION

Let's look at how to add **Education** on your LinkedIn Profile.

|                                                                                                    | Update background photo                             | 0 |
|----------------------------------------------------------------------------------------------------|-----------------------------------------------------|---|
| Shanna Landolt<br>Recruiter   The Book Launcher   LinkedIn Profile Writer   Job Search Coach   LinkedIn Expert   Best<br>Selling Author   Speaker<br>Number One Author + Sheridan College | Add new profile section<br>Edit your public profile | • |

On your **Home Screen** Click on the drop down menu where is says **Add new profile section**.

| in  |                                                                                                    | ⊡ Up | date background photo                                                                | 4 |   |
|-----|----------------------------------------------------------------------------------------------------|------|--------------------------------------------------------------------------------------|---|---|
|     | Shanna Landolt                                                                                                    | Add  | new profile section                                                                  | • |   |
| Red | cruiter   The Book Launcher   LinkedIn Profile Writer   Job Search Coach   LinkedIn Expert   Best<br>Selling Author   Speaker<br>Number One Author + Sheridan College | Bac  | kground                                                                              | ^ |   |
| Con | Toronto, Ontario, Canada • 500+ &                                                                                                    | ē    | Work experience<br>List your work history including<br>any contracts or internships. | + | / |
|     | as a recruiter in pharma & biotech executive search. I also work with authors and entrepreneurs to launch the…<br>See more $\sim$                                     | 畲    | Education<br>Get 11x more profile views by<br>adding your school.                    | Ŧ |   |
| 821 | Who's viewed your profile 83 Views of your share                                                                                                    | ©    | Volunteer experience<br>Highlight your passions and<br>how you like to give back.    | + |   |

Education is second on the list. According to LinkedIn you get 11x more profile views by adding your school. Click the +Sign.

| Add education      | × |
|--------------------|---|
| School<br>율        |   |
| Degree             |   |
| <br>Field of study |   |
|                    |   |

# Shanna Landolt

## Add your School, Degree, and Field of study.

| Add education            | × |
|--------------------------|---|
| School                   |   |
| Degree                   |   |
| Field of study           |   |
| Grade                    |   |
| Activities and societies |   |
|                          |   |
|                          |   |

Regarding the **Grade** section, unless you are a *recent graduate* with extremely high marks, don't include your grades. For the most part recruiters and hiring managers are more concerned with the fact that you graduated from your degree program. If in doubt, leave them off.

You can add activities and societies if you want. That will allow fellow graduates to remember where they know you from. It also helps to paint a picture of who you are as a person and can be useful information for an interviewer. If you were President of a Club, or on the Student Council, say so! (This is one of those hidden places to express your leadership.)

## Shanna Landolt

| Activities and societies                                                 |                       |
|--------------------------------------------------------------------------|-----------------------|
|                                                                          |                       |
|                                                                          |                       |
|                                                                          |                       |
| Ex: Alpha Phi Omega, Marching Band, Volleyball                           |                       |
| Time period                                                              |                       |
| From Year                                                                | To Year (or expected) |
| No, don't update my network<br>Your connections will not see this change |                       |

Think carefully about whether you want to include your graduating year on your education. If you graduated less than 10 years ago, feel free to include it. If you graduated more than 10 years ago, leave the dates blank. For older job seekers you will want to avoid ageism and leave the interviewer or hiring manager guessing.

| Time period                                                                                                    |                                                      |    |
|----------------------------------------------------------------------------------------------------|------------------------------------------------------|----|
| From Year                                                                                                    | To Year (or expected)                                |    |
| No, don't update my                                                                                                    | network<br>t see this change in their feed or email. |    |
| Real Providence of the second second | Sav                                                  | /e |

If you would like to update your network about having completed agree you can do that. I only recommend doing that if you literally just graduated. For example..... you literally just completed your MBA... go ahead and let people know. But just remember that LinkedIn will send out an announcement about it to your entire network. If you are just adding education after the fact, don't update your network. Then hit Save.

# Shanna Landolt

| First Name * | Last Name * |
|--------------|-------------|
| Shanna       | Landolt     |

Add former name

Headline \*

Recruiter | The Book Launcher | LinkedIn Profile Writer | Job Search Coach | LinkedIn Expert | Best Selling Author | Speaker

### Current Position

| The Book Launcher at Number One Author                     | -                |
|------------------------------------------------------------|------------------|
| Education                                                  | Add new position |
| Sheridan College                                           | K                |
| Sheridan College<br>Sassy Mastermind<br>Landmark Education | <u>ل</u> ې-      |

If you have added multiple schools and degrees, go back to your top box and click on **Edit intro**. Then choose the degree that you would like displayed. (I clarify step-by-step how to do this in the **Edit intro** section.) Feature the most senior and relevant degree.

While you can drag sections to move them around, I recommend that Education goes below your Experience section (or lower).

| Ē       | Vice President, Healthcare Practice, Recruitment Consultant<br>Various Executive Search Firms<br>1997 – 2011 • 14 yrs                              |       |  |
|---------|----------------------------------------------------------------------------------------------------|-------|--|
|         | See description 🗸                                                                                                    |       |  |
| Educati | on                                                                                                    | t the |  |
| C       | Sheridan College                                                                                                    | 1     |  |
|         | Diploma in Musical Theatre, Musical Theatre                                                                                                    |       |  |
|         | 1989 – 1991                                                                                                    |       |  |
|         | Activities and Societies: Gypsy, Quilters, Fiddler on the Roof, Hello Follies.                                                                     |       |  |
|         | Post Grad performed in the ensemble and as the understudy to Fantine in Les Miserables at the Royal<br>Alexandra Theatre and National Arts Centre. |       |  |
|         |                                                                                                    |       |  |

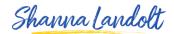

If you already have education but want to add an additional degree, click on the +Sign beside **Education...** 

| Add education                                                               |                       | ×    |
|-----------------------------------------------------------------------------|-----------------------|------|
| School                                                                      |                       |      |
| Degree                                                                      |                       |      |
| Field of study                                                              |                       |      |
| Grade                                                                       |                       |      |
| Activities and societies                                                    |                       |      |
| Ex: Alpha Phi Omega, Marching Band, Volleyball                              |                       | 1    |
| Time period                                                                 |                       |      |
| From Year                                                                   | To Year (or expected) |      |
| No, don't update my network<br>Your connections will not see this change in | their feed or email.  |      |
|                                                                             |                       |      |
|                                                                             |                       | Save |

...and you can add your newest degree or diploma. (The +Sign allows you to add new education.) The Pencil allows you to edit existing Education.)